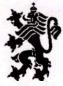

Министерство на земеделието, храните и горите Областна дирекция "Земеделие"-Велико Търново

ОД " Зенисьенке " 5000 Велете Гърнова п.к.17 unrappan" 149 25 1373

ДО

КМЕТОВЕТЕ НА: ОБЩИНА ВЕЛИКО ТЪРНОВО ОБЩИНА ГОРНА ОРЯХОВИЦА ОБЩИНА ЕЛЕНА ОБЩИНА ЗЛАТАРИЦА ОБЩИНА ЛЯСКОВЕЦ ОБЩИНА ПАВЛИКЕНИ ОБЩИНА ПОЛСКИ ТРЪМБЕШ ОБЩИНА СВИЩОВ ОБЩИНА СТРАЖИЦА ОБЩИНА СУХИНДОЛ

| ОБЩИНИ       | А - СВИЩОВ       |
|--------------|------------------|
| Регистрацион | PH WHIDEKE H SOT |
| 21-00-007    | 05.08.2020       |

#### УВАЖАЕМА/УВАЖАЕМИ ГОСПОЖО/ГОСПОДИН КМЕТ,

В изпълнение на чл. 37в, ал. 1 от Закона за собствеността и ползване на земеделските земи /ЗСПЗЗ/ издадох мои заповеди за назначаване на комисия, която да ръководи сключването на споразумения за ползване между собствениците и ползвателите за всяко землище от съответната община, като на основание чл. 72б, ал. 1 от Правилника за прилагането на ЗСПЗЗ, Ви препращам електронен препис от същите, които следва да бъдат обявени в кметствата и публикувани на е-страниците на общината. За удостоверяване на съответното действие приложено Ви изпращаме и образец на :

Служебна бележка за удостоверяване на обявяването в кметство;

 Служебна бележка за удостоверяване публикуването на заповедта на е-страницата на общината.

5006 гр. Велико Търново, бул. "България" № 25, тел.: (+35962) 601 191, 624 119, е-поща: odzgvtr@gmail.com Моля да ни изпратите актуализирана справка за <u>не платилите</u> своите задължения към общинския поземлен фонд ползватели към 10.08.2020 г.

С уважение, Тодор Тодоров (Главен секретар) 05.08.2020г. 10:49ч. ОДЗ-Велико Търново

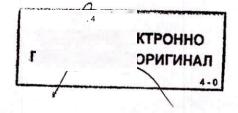

National association (page

Долуподписаната/ният,

| на длъжност                                                                                 | ••••••      |
|---------------------------------------------------------------------------------------------|-------------|
| в кметство/кметско наместничество /ненужното се                                             | зачертава/  |
| удостоверявам, че Заповед №                                                                 |             |
| издадена от Директора на Областна дирекция "Земелели                                        | е" - Велико |
| Търново е обявена на 2020 г., в с<br>кметство/кметстко наместничество / <i>ненужното се</i> | сградата на |
|                                                                                             | зачертиви   |

/подпис и печат/

/дата/

Долуподписаната/ният,

| *****                                                 |             |
|-------------------------------------------------------|-------------|
| на длъжност                                           |             |
| в община                                              |             |
| удостоверявам, че Заповед №                           |             |
| издадена от Директора на Областна дирекция "Земеделие | е" – Велико |
| Търново е обявена на 2020 г., в с                     | сградата на |
| община и на интернет страницата н                     | а общината  |
| на интернет адрес www                                 |             |
|                                                       |             |

/подпис и печат/

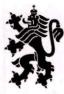

Министерство на земеделието, храните и горите Областна дирекция "Земеделие"-Велико Търново

## ДО КМЕТОВЕТЕ НА: ОБЩИНА ВЕЛИКО ТЪРНОВО ОБЩИНА ГОРНА ОРЯХОВИЦА ОБЩИНА ЕЛЕНА ОБЩИНА ЗЛАТАРИЦА ОБЩИНА ЗЛАТАРИЦА ОБЩИНА ЛЯСКОВЕЦ ОБЩИНА ПАВЛИКЕНИ ОБЩИНА СВИЩОВ ОБЩИНА СТРАЖИЦА ОБЩИНА СУХИНДОЛ

## УВАЖАЕМА/УВАЖАЕМИ ГОСПОЖО/ГОСПОДИН КМЕТ,

В изпълнение на чл. 37в, ал. 1 от Закона за собствеността и ползване на земеделските земи /ЗСПЗЗ/ издадох мои заповеди за назначаване на комисия, която да ръководи сключването на споразумения за ползване между собствениците и ползвателите за всяко землище от съответната община, като на основание чл. 72б, ал. 1 от Правилника за прилагането на ЗСПЗЗ, Ви препращам електронен препис от същите, които следва да бъдат обявени в кметствата и публикувани на е-страниците на общината. За удостоверяване на съответното действие приложено Ви изпращаме и образец на :

- Служебна бележка за удостоверяване на обявяването в кметство;
- Служебна бележка за удостоверяване публикуването на заповедта на е-страницата на общината.

Моля да ни изпратите актуализирана справка за не платилите своите задължения към общинския поземлен фонд ползватели към 10.08.2020 г.

С уважение, Тодор Тодоров (Главен секретар) 05.08.2020г. 10:49ч. ОДЗ-Велико Търново

5006 гр. Велико Търново, бул. "България" № 25, тел.: (+35962) 601 191, 624 119, е-поща: odzgvtr@gmail.com

Електронният подпис се намира в отделен файл с название signature.txt.p7s С уважение, Тодор Тодоров (Главен секретар) 05.08.2020г. 11:18ч. ОДЗ-Велико Търново

Електронният подпис се намира в отделен файл с название signature.txt.p7s С уважение, Тодор Тодоров (Главен секретар) 05.08.2020г. 11:58ч. ОДЗ-Велико Търново

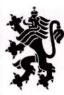

Министерство на земеделието, храните и горите Областна дирекция "Земеделие"-Велико Търново

ДО КМЕТОВЕТЕ НА: ОБЩИНА ВЕЛИКО ТЪРНОВО ОБЩИНА ГОРНА ОРЯХОВИЦА ОБЩИНА ЕЛЕНА ОБЩИНА ЗЛАТАРИЦА ОБЩИНА ЛЯСКОВЕЦ ОБЩИНА ЛЯСКОВЕЦ ОБЩИНА ПОЛСКИ ТРЪМБЕШ ОБЩИНА СВИЩОВ ОБЩИНА СТРАЖИЦА ОБЩИНА СУХИНДОЛ

## УВАЖАЕМА/УВАЖАЕМИ ГОСПОЖО/ГОСПОДИН КМЕТ,

В изпълнение на чл. 37в, ал. 1 от Закона за собствеността и ползване на земеделските земи /ЗСПЗЗ/ издадох мои заповеди за назначаване на комисия, която да ръководи сключването на споразумения за ползване между собствениците и ползвателите **за всяко землище от съответната община**, като на основание чл. 72б, ал. 1 от Правилника за прилагането на ЗСПЗЗ, Ви препращам електронен препис от същите, които следва да бъдат обявени в кметствата и публикувани на е-страниците на общината. За удостоверяване на съответното действие приложено Ви изпращаме и образец на :

- Служебна бележка за удостоверяване на обявяването в кметство;
- Служебна бележка за удостоверяване публикуването на заповедта на е-страницата на общината.

Моля да ни изпратите актуализирана справка за не платилите своите задължения към общинския поземлен фонд ползватели към 10.08.2020 г.

С уважение, Тодор Тодоров (Главен секретар) 05.08.2020г. 10:49ч. ОДЗ-Велико Търново

> 5006 гр. Велико Търново, бул. "България" № 25, тел.: (+35962) 601 191, 624 119, е-поща: odzgvtr@gmail.com

Електронният подпис се намира в отделен файл с название signature.txt.p7s С уважение, Тодор Тодоров (Главен секретар) 05.08.2020г. 11:18ч. ОДЗ-Велико Търново

Долуподписаната/ният,

| на длъжност                                                                              |                                |
|------------------------------------------------------------------------------------------|--------------------------------|
| в кметство/кметско наместничество /ненужното се за                                       | <i>ачертава/</i>               |
| удостоверявам, че Заповед №<br>издадена от Директора на Областна дирекция "Земеделие"    |                                |
| Търново е обявена на 2020 г., в сгр<br>кметство/кметстко наместничество /ненужното се за | оадата на<br><i>ачертава</i> / |
|                                                                                          |                                |

/подпис и печат/

/дата/

## Долуподписаната/ният,

| на длъжност                                                     |  |
|-----------------------------------------------------------------|--|
| в община,                                                       |  |
| удостоверявам, че Заповед №,                                    |  |
| издадена от Директора на Областна дирекция "Земеделие" – Велико |  |
| Търново е обявена на 2020 г., в сградата на                     |  |
| община и на интернет страницата на общината на                  |  |
| интернет адрес www                                              |  |

.....

/подпис и печат/

С уважение, Тодор Тодоров (Главен секретар) 05.08.2020г. 10:49ч.

#### ОДЗ-Велико Търново

Електронният подпис се намира в отделен файл с название signature.txt.p7s

С уважение, Тодор Тодоров (Главен секретар) 05.08.2020г. 11:58ч. ОДЗ-Велико Търново

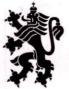

Министерство на земеделието, храните и горите Областна дирекция "Земеделие"-Велико Търново

#### ЗАПОВЕД № ПО-09-19

гр. Велико Търново, 04.08.2020 Г.

На основание чл. 37в, ал. 1, изр. 2 от Закона за собствеността и ползването на земеделските земи /ЗСПЗЗ/ и чл. 726 от Правилника за прилагане на Закона за собствеността и ползването на земеделските земи /ППЗСПЗЗ/

#### НАРЕЖДАМ:

I. Назначавам комисия, която да ръководи сключването на споразумения между собствениците и/или ползвателите за създаване на масиви за ползване на земеделски земи за всяко от землищата на територията на община Велико Търново за стопанската 2020/2021 г. в състав:

**ПРЕДСЕДАТЕЛ**: Снежана Александрова-Иванова – началник на Общинска служба по земеделие – Велико Търново и

#### **ЧЛЕНОВЕ**:

- Николай Съков старши експерт в Общинска служба по земеделие Велико Търново
- Дияна Кунева старши юрисконсулт в Областна дирекция "Земеделие" В. Търново;
- инж. Милко Недялков старши експерт на Служба по геодезия, картография и кадастър – Велико Търново;
- 4. Кметът на съответното населено място, кметския наместник или оправомощено от тях длъжностно лице, както следва по землища:
- за землището на гр. Велико Търново Кирил Кирилов младши експерт в Община Велико Търново;
- за землището на с. Арбанаси Тошо Кръстев кметски наместник на с. Арбанаси;
- за землището на с. Балван Недьо Георгиев кмет на Кметство Балван;
- за землището на с. Беляковец Албена Алексиева –Беренска кмет на Кметство Беляковец;
- за землището на с. Буковец Красимир Минчев кмет на Кметство Буковец;
- за землището на с. Велчево Мустан Юсменов кметски наместник на с. Велчево;
- за землището на с. Ветринци Кольо Минков кметски наместник на с. Ветринци;
- за землището на с. Водолей Елена Антонова главен специалист в Кметство Водолей;
- за землището на с. Войнежа Стефан Стефанов кметски наместник на с. Войнежа;
- за землището на с. Вонеща вода Янко Първанов кмет на Кметство Вонеща вода;
- за землището на с. Въглевци Илия Илиев кметски наместник на с. Въглевци;
- за землището на с. Габровци Кирил Кирилов младши експерт в Община Велико Търново;
- за землището на с. Големани Веселина Стойчева кметски наместник на

с. Големани;

- за землището на с. Дебелец Снежана Първанова кмет на Кметство Дебелец;
- за землището на с. Дичин Николай Теодосиев кметски наместник на с. Дичин;
- за землището на с. Емен Владимир Стоянов кметски наместник на с. Емен;
- за землището на гр. Килифарево Димитър Събев кмет на кметство Килифарево;
- за землището на с. Къпиново Добрин Георгиев кметски наместник на с. Къпиново;
- за землището на с. Леденик Антон Кръстев кмет на кметство Леденик;
- за землището на с. Малки Чифлик Иван Чолаков кметски наместник на с. Малки Чифлик;
- за землището на с. Миндя Иван Иванов кметски наместник на с. Миндя;
- за землището на с. Момин сбор Андрей Явашев кметски наместник на с. Момин сбор;
- за землището на с. Никюп Йорданка Атанасова кметски наместник с. Никюп;
- за землището на с. Ново село Христо Христов кмет на кметство Ново село;
- за землището на с. Плаково Петя Кънчева кметски наместник на с. Плаково;
- за землището на с. Присово Малина Попова кмет на кметство Присово;
- за землището на с. Пушево Юлия Костадинова кметски наместник на с. Пушево;
- за землището на с. Пчелище Кирил Кирилов младши експерт в Община Велико Търново;
- за землището на с. Райковци Петьо Коев кметски наместник на с. Райковци;
- за землището на с. Ресен Йорданка Колева кмет на кметство Ресен;
- за землището на с. Русаля Сашко Начев кметски наместник на с. Русаля ;
- за землището на с. Самоводене Стефан Мъглов кмет на Кметство Самоводене;
- за землището на с. Хотница Кирил Кирилов младши експерт в Община Велико Търново;
- за землището на с. Церова кория Христо Кунчев кмет на Кметство Церова кория;
- за землището на с. Шемшево Кирил Ангелски кмет на Кметство Шемшево;
- за землището на с. Шереметя Пламен Петев кметски наместник на с. Шереметя;
- за землището на с. Ялово Христо Георгиев кметски наместник на с. Ялово

#### И РЕЗЕРВНИ ЧЛЕНОВЕ :

- Ивелин Иванов старши експерт в Общинска служба по земеделие -Велико Търново;
- Дияна Янева главен експерт в Общинска служба по земеделие Велико Търново
- Милена Кирова старши експерт в Областна дирекция "Земеделие" Велико Търново;
- За резервен член при отсъствие на титуляра, за СГКК В. Търново Поля Тодорова

 Резервни членове, при отсъствие на титуляра като представител на кмет, респ. кметски наместник или експерт от Общината, както следва:

| Землище            | Резервен член                      | Длъжност<br>главен експерт – отдел                     |
|--------------------|------------------------------------|--------------------------------------------------------|
| гр. Велико Търново | инж. Цецка Байчева                 | Главен експерт – отдел<br>ТР, Община Велико<br>Търново |
| с. Арбанаси        | Ваня Андреева                      | главен експерт                                         |
| с. Балван          | Веска Михайлова                    | главен специалист                                      |
| с. Беляковец       | Надя Пушкарова                     | главен специалист                                      |
| с. Буковец         | Кирил Кирилов                      | младши експерт в<br>Община Велико<br>Търново           |
| с. Велчево         | Кирил Кирилов                      | младши експерт в<br>Община Велико<br>Търново           |
| с. Ветринци        | Кирил Кирилов                      | младши експерт в<br>Община Велико<br>Търново           |
| с. Водолей         | Кирил Кирилов                      | младши експерт в<br>Община Велико<br>Търново           |
| с. Войнежа         | Кирил Кирилов                      | младши експерт в<br>Община Велико<br>Търново           |
| с. Вонеща вода     | Росица Цонева                      | главен специалист                                      |
| с. Въглевци        | Цаньо Попов                        |                                                        |
| с. Габровци        | инж. Цецка Байчева                 | главен експерт – отдел<br>ТР, Община Велико<br>Търново |
| с. Големани        | Кирил Кирилов                      | младши експерт в<br>Община Велико<br>Търново           |
| с. Дебелец         | Стефан Йовчев                      | Техник екология в<br>Кметство Дебелец                  |
| с. Дичин           | Мария Василева                     | главен специалист                                      |
| с. Емен            | Кирил Кирилов                      | младши експерт в<br>Община Велико<br>Търново           |
| гр. Килифарево     | Красимира Ружева                   | техник "ГФК"                                           |
| с. Къпиново        | Йорданка Баева<br>Стоянова         | - главен специалист                                    |
| с. Леденик         | Силвия Тодорова                    | главен специалист                                      |
| с. Малки Чифлик    | Наталия Друмева                    | главен специалист                                      |
| с. Миндя           | Цветелина Иванова                  | главен специалист                                      |
| с. Момин сбор      | Кирил Кирилов                      | младши експерт в<br>Община Велико<br>Търново           |
| с. Никюп           | Адриана Попова                     | старши специалист                                      |
| с. Ново село       | Мариета<br>Парашкеванова<br>Недева | главен специалист<br>-                                 |
| с. Плаково         | Дочка Михова                       | главен специалист                                      |
| с. Присово         | Надка Лазарова                     | главен специалист                                      |
| с. Пушево          | Кирил Кирилов                      | младши експерт в<br>Община Велико<br>Търново           |
| с. Пчелище         | инж. Цецка Байчева                 | главен експерт – отдел<br>ТР, Община Велико<br>Търново |

3

| с. Райковци     | Кирил Кирилов       | младши експерт в<br>Община Велико<br>Търново |  |  |
|-----------------|---------------------|----------------------------------------------|--|--|
| с. Ресен        | Радослава Иванова   | главен специалист                            |  |  |
| с. Русаля       | Валентина Димитрова | старши специалист                            |  |  |
| с. Самоводене   | Красимира Мицканова | старши експерт                               |  |  |
| с. Хотница      | Дочка Ангелова      | младши експерт                               |  |  |
| с. Церова кория | Даниела Конакчиева  | главен специалист                            |  |  |
| с. Шемшево      | Анелия Радева       | главен специалист                            |  |  |
| с. Шереметя     | Татяна Недялкова    | главен специалист                            |  |  |
| с. Ялово        | Кирил Кирилов       | младши експерт<br>Община Велии<br>Търново    |  |  |

## II. В срок до 20 август 2020 г. комисията:

1. да определи територията, в която се създават масивите за ползване по реда на § 2ж от ДР на ЗСПЗЗ;

2. да определи границите на масивите за ползване върху копие от картата на възстановената собственост /кадастралната карта/;

3. да изготви карта на масивите за ползване и регистър на имотите, който съдържа данни за имотите, заявени за участие в споразумението и за имотите по чл. 37в, ал. 3, т. 2 от ЗСПЗЗ.

III. Председателят на комисията да определи мястото, деня и часа на заседанията за всяко землище, за провеждането на които комисията да състави протокол. Заседанията да се оповестяват по начина, определен в чл. 726, ал. 4 от ППЗСПЗЗ.

IV. Когато между собствениците и/или ползвателите не се постигне споразумение, комисията да състави проект за служебно разпределение на ползването на земите по масиви в срок до 15 септември 2020 г., изготвен по образец, одобрен от министъра на земеделието, храните и горите.

V. Въз основа на споразумението и/или разпределението комисията да изготви проект на картата на масивите за ползване и регистър към нея със съдържанието по чл. 74, ал. 2 от ППЗСПЗЗ.

Регистърът и картата на ползването да се оповестят по реда на чл. 72, ал. 3 от ППЗСПЗЗ в срок до 25 август 2020 г. за споразумението и до 20 септември 2020 г. – за разпределението.

VI. Комисията да изготви доклад до директора на Областна дирекция "Земеделие" -Велико Търново, който да съдържа сключеното споразумение, разпределението на масивите за ползване, данните за земите по чл. 37в, ал. 3, т. 2 от ЗСПЗЗ, за техните собственици и дължимото рентно плащане.

Докладът да се предостави на директора на ОД "Земеделие" – Велико Търново в срок до 28 септември 2020 г.

Настоящата заповед да се обяви в кметствата на територията на община Велико Търново, в сградата на общинска служба по земеделие – Велико Търново и да се публикува на интернет страницата на Община Велико Търново и на Областна дирекция "Земеделие" – Велико Търново.

Препис от заповедта да се връчи на членовете на комисията за сведение и изпълнение.

Контролът по изпълнението на заповедта възлагам на инж. Тодор Тодоров - главен секретар на ОД "Земеделие" – В. Търново.

# 

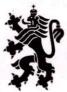

Министерство на земеделието, храните и горите Областна дирекция "Земеделие"-Велико Търново

#### ЗАПОВЕД № ПО-09-25 гр. Велико Търново, 04.08.2020 Г.

На основание чл. 37в, ал. 1, изр. 2 от Закона за собствеността и ползването на земеделските земи /ЗСПЗЗ/ и чл. 726 от Правилника за прилагане на Закона за собствеността и ползването на земеделските земи /ППЗСПЗЗ/

#### нареждам:

I. Назначавам комисия, която да ръководи сключването на споразумения между собствениците и/или ползвателите за създаване на масиви за ползване на земеделски земи за всяко от землищата на територията на община Свищов за стопанската 2020/2021 г. в състав:

ПРЕДСЕДАТЕЛ: Емел Павлоолу – началник на Общинска служба по земеделие – Свишов и

#### **ЧЛЕНОВЕ**:

- 1. Венцислав Гутев главен експерт в Общинска служба по земеделие Свищов;
- 2. инж. Тодор Тодоров главен секретар в Областна дирекция "Земеделие" В. Търново;
- 3. инж. Милко Недялков старши експерт на Служба по геодезия, картография и кадастър – Велико Търново;
- 4. Кметът на съответното населено място, кметския наместник или оправомощено от тях длъжностно лице, както следва по землища:
  - за землището на гр. Свищов Георги Ташев старши специалист в 0 общинска администрация на Община Полски Тръмбеш;
  - за землището на с. Алеково Димитър Василев кмет на Кметство Алеково; 0
  - за землището на с. Александрово Неда Върбанова кметски наместник на 0 с. Александрово;
  - за землището на с. Българско Сливово Радослав Атанасов кмет на 0 Кметство Българско Сливово;
  - за землището на с. Вардим Сенка Добрева кмет на Кметство Вардим; 0
  - за землището на с. Горна Студена Лорета Костадинова кмет на Кметство 0 Горна Студена;
  - за землището на с. Деляновци Валентина Тодорова кметски наместник 0 на с. Деляновци;
  - за землището на с. Драгомирово Марин Крачунов кмет на Кметство с. 0 Драгомирово;
  - за землището на с. Козловец Борис Велев кмет на кметство Козловец; 0
  - за землището на с. Морава Петко Божанов –кмет на Кметство Морава; 0
  - за землището на с. Овча могила Нели Великова кмет на Кметство Овча 0 могила;
  - за землището на с. Ореш Любомир Иронов кмет на Кметство Ореш 0
  - за землището на с. Хаджидимитрово Емил Тодоров кмет на Кметство 0 Хаджидимитрово;
  - за землището на с. Царевец Марин Любенов кмет на Кметство Царевец; 0
  - за землището на с. Червена Петко Василев кметски наместник на с. 0 Червена 1

#### И РЕЗЕРВНИ ЧЛЕНОВЕ :

- 1. Мариела Бакотова старши експерт в Общинска служба по земеделие -Свищов:
- 2. Борил Христов старши експерт в Областна дирекция "Земеделие" Велико Търново
- 3. За резервен член при отсъствие на титуляра за СГКК В. Търново -Поля Тодорова;
- 4. Резервни членове, при отсъствие на титуляра като представител на кмет, респ. кметски наместник или експерт от Общината, както следва:
  - за землището на гр. Свищов Валя Тотева старши експерт в общинска администрация на Община Свищов и Петя Петрова старши експерт в общинска администрация на Община Свищов
  - за землищата на селата Алеково, Александрово, Българско Сливово, Вардим, Горна Студена, Деляновци, Драгомирово, Козловец , Морава, Овча Могила, Ореш, Хаджидимитрово, Царевец и Червена – съответно оправомощени от кметовете, кметските наместници лица при възникнала необходимост

## II. В срок до 20 август 2020 г. комисията:

1. да определи територията, в която се създават масивите за ползване по реда на § 2ж от ДР на ЗСПЗЗ;

2. да определи границите на масивите за ползване върху копие от картата на възстановената собственост /кадастралната карта/;

3. да изготви карта на масивите за ползване и регистър на имотите, който съдържа данни за имотите, заявени за участие в споразумението и за имотите по чл. 37в, ал. 3, т. 2 от ЗСПЗЗ.

III. Председателят на комисията да определи мястото, деня и часа на заседанията за всяко землище, за провеждането на които комисията да състави протокол. Заседанията да се оповестяват по начина, определен в чл. 726, ал. 4 от ППЗСПЗЗ.

IV. Когато между собствениците и/или ползвателите не се постигне споразумение, комисията да състави проект за служебно разпределение на ползването на земите по масиви в срок до 15 септември 2020 г., изготвен по образец, одобрен от министъра на земеделието, храните и горите.

V. Въз основа на споразумението и/или разпределението комисията да изготви проект на картата на масивите за ползване и регистър към нея със съдържанието по чл. 74, ал. 2 от ППЗСПЗЗ.

Регистърът и картата на ползването да се оповестят по реда на чл. 72, ал. 3 от ППЗСПЗЗ в срок до 25 август 2020 г. за споразумението и до 20 септември 2020 г. – за разпределението.

VI. Комисията да изготви доклад до директора на Областна дирекция "Земеделие" -Велико Търново, който да съдържа сключеното споразумение, разпределението на масивите за ползване, данните за земите по чл. 37в, ал. 3, т. 2 от ЗСПЗЗ, за техните собственици и дължимото рентно плащане.

Докладът да се предостави на директора на ОД "Земеделие" – Велико Търново в срок до 28 септември 2020 г.

Настоящата заповед да се обяви в кметствата на територията на община Свищов, в сградата на общинска служба по земеделие – Свищов и да се публикува на интернет страницата на Община Свищов и на Областна дирекция "Земеделие" – Велико Търново.

Препис от заповедта да се връчи на членовете на комисията за сведение и изпълнение. Контролът по изпълнението на заповедта възлагам на инж. Тодор Тодоров - главен секретар на ОД "Земеделие" – В. Търново.

## 

Долуподписаната/ният,

| на длъжност                                                                                           |
|----------------------------------------------------------------------------------------------------|
| в кметство/кметско наместничество /ненужното се зачертава/                                            |
| удостоверявам, че Заповед №,<br>издалена от Лиректора на Областна дирекция "Земеделие" – Велико       |
| Търново е обявена на 2020 г., в сградата на кметство/кметстко наместничество /ненужното се зачертава/ |

/подпис и печат/

/dama/

Долуподписаната/ният,

|                                          |         |            |        |             |                | • • • • • |
|------------------------------------------|---------|------------|--------|-------------|----------------|-----------|
| на длъжност                              |         | •••••      |        |             |                |           |
| в община                                 |         |            |        |             |                | ,         |
| удостоверявам, че<br>издадена от Директо | Заповед | №иреі      | З      | <br>емелелі | <br>ие" – Велл | ,<br>ико  |
| издадена от директо<br>Търново е обявена |         | стпа дире  | 2020   | Г., В       | сградата       | на        |
| община                                   | ин      | а интернет | страни | цата на     | общината       | а на      |
| интернет адрес www                       |         |            |        |             |                |           |

/подпис и печат/

С уважение, Тодор Тодоров (Главен секретар) 05.08.2020г. 10:49ч.

## ОДЗ-Велико Търново